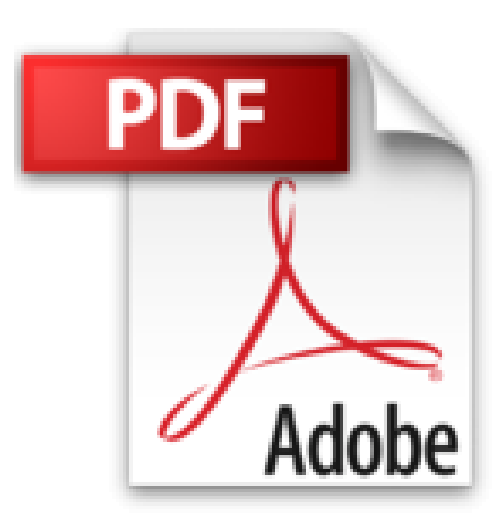

# **Windows 10 pour les Nuls mégapoche**

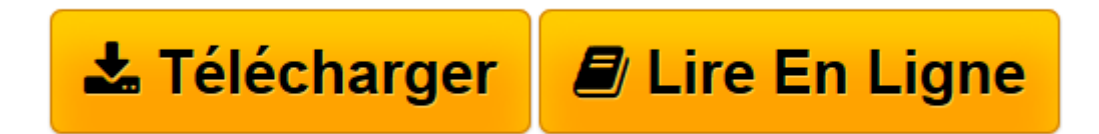

[Click here](http://bookspofr.club/fr/read.php?id=2754087508&src=fbs) if your download doesn"t start automatically

# **Windows 10 pour les Nuls mégapoche**

Woody LEONHARD

**Windows 10 pour les Nuls mégapoche** Woody LEONHARD

**[Télécharger](http://bookspofr.club/fr/read.php?id=2754087508&src=fbs)** [Windows 10 pour les Nuls mégapoche ...pdf](http://bookspofr.club/fr/read.php?id=2754087508&src=fbs)

**[Lire en ligne](http://bookspofr.club/fr/read.php?id=2754087508&src=fbs)** [Windows 10 pour les Nuls mégapoche ...pdf](http://bookspofr.club/fr/read.php?id=2754087508&src=fbs)

## **Téléchargez et lisez en ligne Windows 10 pour les Nuls mégapoche Woody LEONHARD**

800 pages

Présentation de l'éditeur

9 thématiques distinctes qui vous éviteront des heures de lecture fastidieuses et qui vous feront découvrir toutes les facettes de Windows 10 !

Avec *Windows 10 Mégapoche pour les Nuls*, vous disposez des sujets indispensables regroupés dans un livre unique. Chaque sujet spécifique de Windows 10 est décliné comme un livre à part entière avec index et table des matières indépendants. Vous pouvez, à mesure de vos besoins, lire la partie qui vous intéresse. Ce livre intègre les dernières mises à jour de Windows 10.

### **Au Programme :**

Les bases de Windows 10 Adapter Windows 10 à ses besoins : Bureau ou écran d'accueil Connexion Internet Naviguer avec Internet Explorer et Microsoft Edge Photo, vidéo et musique Connecter des périphériques Créer un réseau domestique Dépanner le système et le matériel Biographie de l'auteur

**Woody Leonhard** se décrit lui-même comme une victime de Windows depuis 1992 il a partagé toutes ses misères avec le système et proposé des solutions à des millions de lecteurs. En plus d'avoir rédigé de nombreux livres dans la collection *Pour les Nuls*, il gère un blog sur le sujet à l'adresse AskWoody.com.

Download and Read Online Windows 10 pour les Nuls mégapoche Woody LEONHARD #1ES4GKHVI5X

Lire Windows 10 pour les Nuls mégapoche par Woody LEONHARD pour ebook en ligneWindows 10 pour les Nuls mégapoche par Woody LEONHARD Téléchargement gratuit de PDF, livres audio, livres à lire, bons livres à lire, livres bon marché, bons livres, livres en ligne, livres en ligne, revues de livres epub, lecture de livres en ligne, livres à lire en ligne, bibliothèque en ligne, bons livres à lire, PDF Les meilleurs livres à lire, les meilleurs livres pour lire les livres Windows 10 pour les Nuls mégapoche par Woody LEONHARD à lire en ligne.Online Windows 10 pour les Nuls mégapoche par Woody LEONHARD ebook Téléchargement PDFWindows 10 pour les Nuls mégapoche par Woody LEONHARD DocWindows 10 pour les Nuls mégapoche par Woody LEONHARD MobipocketWindows 10 pour les Nuls mégapoche par Woody LEONHARD EPub

#### **1ES4GKHVI5X1ES4GKHVI5X1ES4GKHVI5X**